## Toward Net Zero

Your Guide to Designing High-Performance Buildings

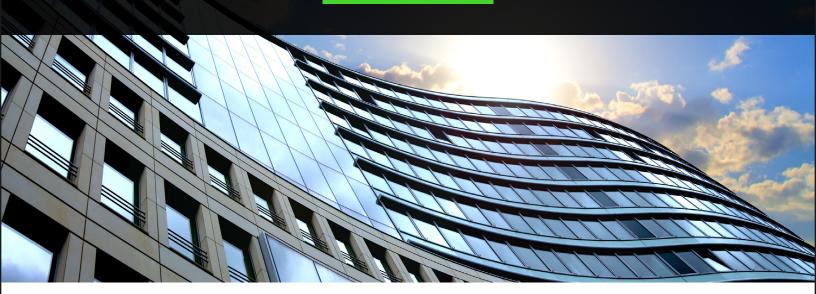

## **QUICK FACTS**

Cities consume over two-thirds of the world's energy and account for more than **70%** of global CO2 emissions\*\*

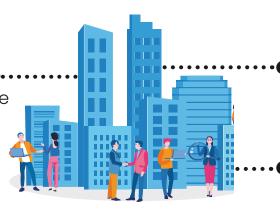

**55%** of the world's population lives in cities, and that is expected to increase to **68%** by 2050\*

Buildings generate 40% of these emissions\*\*\*

## **DID YOU KNOW?**

The 2030 Challenge responds to climate change by setting goals to reduce greenhouse gas emissions. The report states that operations in all new buildings and major renovations will be carbon neutral by 2030.<sup>^</sup>

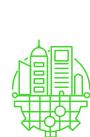

## **Advancing BIM projects** with energy analysis integration Building performance simulation at design and other stages of projects

helps reduce energy costs and environmental impact while enabling design decisions that impact operational expense.

## Leveraging the right software can help you accelerate building design toward net zero emissions

OpenBuildings® Energy Simulator, a standard feature of OpenBuildings **Designer**, Bentley's all-in-one building design software, allows engineers, architects, and designers to integrate lighting, thermal, and solar analysis into their workflow.

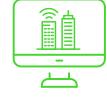

## Here is how OpenBuildings Energy Simulator can help you design high-performance buildings

## **ENHANCE COMFORT**

Perform whole building energy analysis using industry-standard EnergyPlus for dynamic simulation

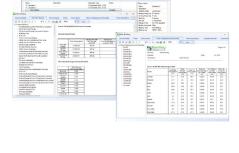

#### building regulation requirements such as UK Part L and ASHRAE

Calculate, design, and satisfy

**MEET BUILDING REGULATIONS** 

Standards 90.1 and 62.1.

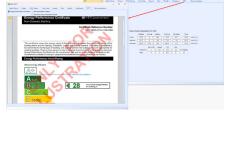

#### **PERFORMANCE** Calculate HVAC, cooling, and

**MODEL BUILDING** 

industry-standard building load calculations (e.g. CIBSE Gain).

heating requirements using

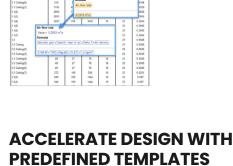

### **DATA EXCHANGE** Utilize the Analytical Space Model

**ACHIEVE SEAMLESS** 

models from OpenBuildings Designer or directly import models from the Hevacomp Design Database.

function to import architectural

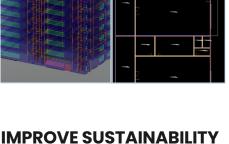

### Reference a catalog of predefined standard HVAC system templates,

or import existing EnergyPlus systems, and create custom HVAC systems using the EnergyPlus detailed approach or a simple tabular input workflow.

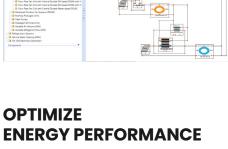

# Model surrounding buildings

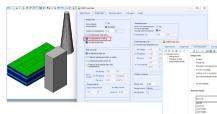

## Radiance engine.

using the industry-standard

Integrate daylight factors, calculated

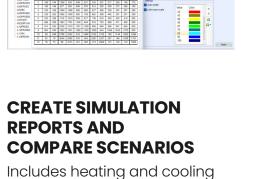

loads, LEED compliance, annual energy use, equipment sizing

shade on the design.

to simulate the effect of their

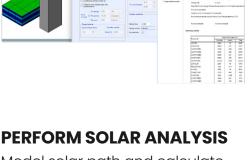

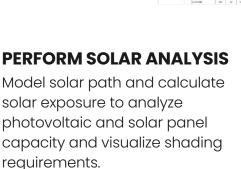

# requirements, and CO2 emissions.

**ACCELERATE DESIGN ALTERNATIVES** Automate and accelerate design iterations with GenerativeComponents®, a computational design capability of OpenBuildings Designer. Efficiently create

and manage complex geometry.

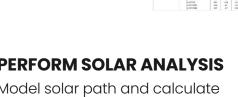

requirements. View 1 - Isometric, Daily Solar Exposure March 20

□ • ② ♀ • ▲ ❷ ❷ ৣ □ • ⑤ • □ □ □ □ □ □ □ □ □ □

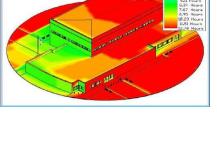

are trademarks of their respective owners. 550968-23

Learn More About OpenBuildings Energy Simulator

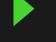

Bentley Systems, Incorporated or one of its direct or indirect wholly owned subsidiaries. Other brands and product names